Документация - https://doc-old.a-real.ru/

## **Все службы**

Модуль «Все службы» расположен в Меню «Обслуживание». В данном модуле отображается список всех служб, модулей и серверов «ИКС», а также присутствует возможность управления ими (Включение/Выключение).

Статус службы/модуля/сервера (Включена/Выключена) сохраняется между перезагрузками, отключенная служба/модуль/сервер не будет запущен при следующем включении питания «ИКС». Клик по названию службы/модуля/сервера откроет соответствующую страницу в «ИКС», если она доступна.

From: <https://doc-old.a-real.ru/>- **Документация**

Permanent link: **<https://doc-old.a-real.ru/doku.php?id=allservices50>**

Last update: **2020/07/20 15:32**

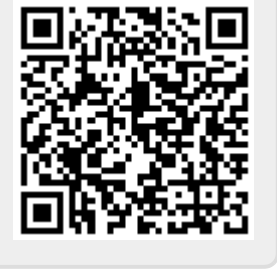